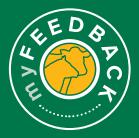

# myFeedback: how to view consignments

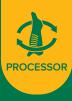

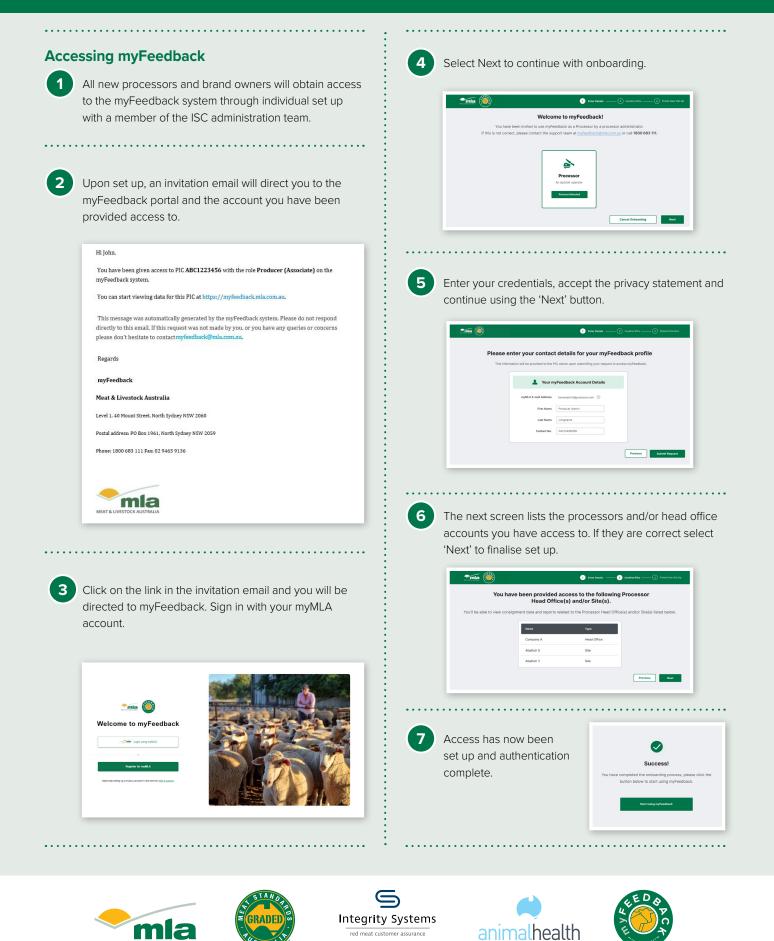

A subsidiary of Meat & Livestock Australia

MEAT & LIVESTOCK AUSTRALIA

### To view grids:

1

When you login to myFeedback, you will see the 'Consignment Summary' screen. This provides an initial 'Overview of all Consignments' page.

| Canta                                          | Overview of All Consignments                                        |                |
|------------------------------------------------|---------------------------------------------------------------------|----------------|
| Steep                                          | Protesters: (Al Process © - Protect PCs: (Al PCs ©                  |                |
| Sa Consignment Summary                         | Operators: All Operators () - Target Markets: All Target Markets () | × *            |
| 😰 Grid Specifications 🤟 👻                      | Date Range: 25/09/2022 (3) 25/19/2022 (3) Gengare: National Average |                |
| Animal Disease & Defects MSA Summary Contained | 13.045 F 13.045 M 8.114                                             |                |
| 983 Supplier Ranking<br>Compliance to Grid ~   |                                                                     | ktown Gender 🕢 |
| Key Report                                     |                                                                     |                |

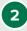

4

If you are a dual species processor you may switch between species by selecting the species at the top of the left hand menu.

| ᠕᠆᠕ | Cattle |
|-----|--------|
|     | Sheep  |
|     |        |

3 The 'From' and 'To' dates are set to one month from the most recent kill date. Filter the view to sort by Processor if you are a multi-site business, by producer PIC, operator or brand code or target market. Select a date range and/or select a benchmark for comparison. Select 'Apply Filter' to view.

| ict species           |                              |   |                                       |  |
|-----------------------|------------------------------|---|---------------------------------------|--|
| 🖓 cara                | Overview of All Consignments |   |                                       |  |
| Sheep                 |                              |   |                                       |  |
|                       | Processors: Al Processos ()  | * | Producer PICs: AI PICs ()             |  |
| Consignment Summary   | Operators: Al Operators ()   |   | Target Markets: All Target Markets () |  |
| T Grid Specifications | Date Range: 25/09/2022       |   | Compane: Notional Average             |  |

Scroll down to view the 'Consignments'. To see more, click through the numbers at the bottom of the screen.

| GII Date  | Processor      | Lot Number | Target Market | Feed Type | Head    | Avg HSCW | Avg P8 Fat | Avg LMY%      | Avg MSA<br>Index | MSA Non-<br>Compliance | No. of<br>Diseases/<br>Detects | MSA Reports | Actions     |
|-----------|----------------|------------|---------------|-----------|---------|----------|------------|---------------|------------------|------------------------|--------------------------------|-------------|-------------|
| 1/09/2023 | Test Processor | 100        | 001           | Grain     | 65      | 291 Rkg  | 11         | 53.9%         | 61.34            | 0%                     | n                              | NIA         | See details |
| 1/09/2023 | Test Processor | 110        | COL           | Grain     | 75      | 258.8kg  | 8          | 00.9%         | 59.02            | 0%                     | 0                              | NA          | See details |
| 1/09/2023 | Test Processor | 120        | FAM           | Grass     | 68      | 280.6kg  | 14         | 59.1%         | 60.52            | 0%                     | 17                             | NA          | See details |
| 1/09/2023 | Test Processor | 130        | EAM           | Grass     | 23      | 321.4kg  | 8          | 61.3%         | 01.04            | 0%                     | 6                              | NA          | See details |
| 1/09/2023 | Test Processor | 140        | FAM           | Grass     | 47      | 295.0kg  | 8          | 01.4%         | 60.91            | 0%                     | 34                             | NA          | See Colatte |
| 1/09/2023 | Test Processor | 150        | FAM           | Grass     | 20      | 385.9kg  | 14         | 60.1%         | 01.40            | 0%                     | 2                              | NIA         | See details |
| 1/00/2023 | Test Processor | 100        | PAM           | 0         | н       | 305.0kg  | 15         | 00.2%         | 00.27            | 0%                     | 1                              | NA          | Jee delatte |
| 1/09/2023 | Test Processor | 170        | FAM           | Grass     | 20      | 388.0kg  | 15         | 57.3%         | 01.92            | 0%                     | 1                              | NA          | See Celatte |
| 1/09/2023 | Test Processor | 180        | FAM           | Grass     | 10      | 298.2kg  | 18         | 58.9%         | 58.97            | 0%                     | 0                              | NA          | See details |
| 1/09/2023 | Test Processor | 190        | FAM           | Grass     | 2       | 383.6kg  | 12         | 67.1%         | 01.08            | 0%                     | 0                              | NA          | See details |
| 1/09/2023 | Test Processor | 200        | FAM           | Grass     | 12      | 362.2kg  | 11         | 58.3%         | 81.31            | 0%                     | 2                              | NA          | Soo dolallo |
| 1/09/2023 | Test Preessor  | 210        | FAM.          | Grass     | 16      | 381.0kg  | 10         | 60.0%         | 00.17            | 0.001                  | 4                              | NA          | See details |
| 1/09/2023 | Test Processor | 220        | FAM           | Grass     | 8       | 384.7kg  | 12         | 58.0%         | 01.62            | 0%                     | 1                              | NA          | See details |
| 1/09/2023 | Test Processor | 230        | FAM           | Grass     | 7       | 401.1kg  | 17         | 57.9%         | 00.54            | 0%                     | 0                              | NA          | See Celatte |
| 1/09/2023 | Test Processor | 240        | FAM           | Grass     | 0       | 388.1kg  | 17         | 56.9%         | 60.07            | 0%                     | 0                              | NA          | See details |
| 1/09/2023 | Test Processor | 250        | FAM           | Grass     | 12      | 368.2kg  | 14         | 57.8%         | 00.05            | 0%                     | 1                              | NA          | See details |
| 1/05/2023 | Test Processor | 280        | FAM           | Genes     | 14      | 385 2kg  | 12         | 59.2%         | 80.23            | n%                     | ٨                              | NIA         | See details |
| 1/09/2023 | lest Processor | 2/0        | NAM           | Grass     | 13      | 400 Ukg  | 14         | 50.8%         | 61.07            | U%                     | u.                             | NA          | 500 0053110 |
| 1/09/2023 | Test Processor | 280        | FAM           | Grass     | 32      | 318.6kg  | 8          | 01.4%         | 59.55            | 12.5%                  | 10                             | NA          | See details |
|           |                |            |               |           | + Previ | ous 1 2  | 3 Next     | $\rightarrow$ |                  |                        |                                |             |             |

If you would like to view a consignment in detail, hover over the line, select 'See Details' on the far right.

| Kill Date  | Processor      | Lot Number | Target Market | Feed Type | Head | Arg HSCW | Avg P8 Fat | Avg LMY% | Avg MSA<br>Index | MSA Non-<br>Compliance | No. of<br>Diseases/<br>Defects | MSA Reports | Actions |
|------------|----------------|------------|---------------|-----------|------|----------|------------|----------|------------------|------------------------|--------------------------------|-------------|---------|
| 20/10/2022 | Test Processor | 200        | FAM           | Grass     | 18   | 553.6kg  | 12         | 58.2%    | 60.73            | 2%                     | 1                              | NA          | See det |
| 20/10/2022 | Test Processor | 190        | FAM           | Grass     | 32   | 598.8kg  | 13         | 59.0%    | 61.50            | 9.27%                  | 7                              | NA          | See det |
| 20/10/2022 | Test Processor | 100        | FAM           | Grass     | 19   | 997.4kg  | 19         | 53.1%    | 61.43            | 0%                     | 4                              | NA          | Son det |
| 20/10/2022 | Test Processor | 170        | PAM           | Grass     | м    | 408.5kg  | 12         | 57.7%    | 61.25            | 0%                     | 2                              | NA          | See det |
| 20/10/2022 | Test Processor | 160        | PAM           | Grass     | 24   | 403.1kg  | 15         | 50.0%    | 61.21            | 4.10%                  | 1                              | NA          | See det |

#### **Consignment Details > Overview tab**

The 'Overview' tab displays summary data such as the number of head, sex, HSCW, average P8 fat depth and average MSA index if the consignment was MSA graded for cattle or number of head, HSCW and average fat score only for sheep.

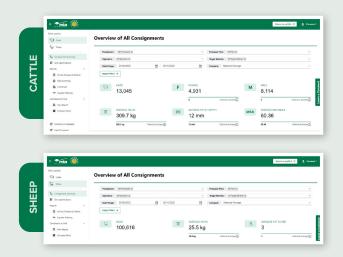

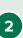

5

1

**'Compliance to Grid Specifications':** Select a grid from the drop-down menu and select 'Compare Grid'. If there is no grid available, you will need to create one in the 'Grid Specifications' tab at the top of the page.

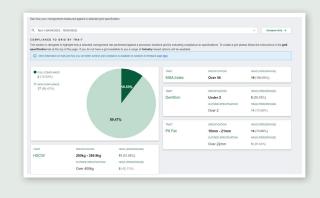

Additional information appears below the pie chart, including trait averages, an interchangeable scatter graph defaulted to weight and fat, MSA carcase trait averages and MSA non-compliance.

| RAIT AVERAGES                                                     |                          |                  |                |                  |                                                |                                 |          |            |                                   |                |     |    |          |         |
|-------------------------------------------------------------------|--------------------------|------------------|----------------|------------------|------------------------------------------------|---------------------------------|----------|------------|-----------------------------------|----------------|-----|----|----------|---------|
| TRACT                                                             | AVERAGE                  |                  | LOWEST         | HIGHEST          | 30                                             |                                 | -        | Your Carce | Gel Gel                           | d Specificatio |     |    |          |         |
| HSCW                                                              | 397.4 kg                 |                  | 350.0 kg       | 423.5 kg         | 28                                             |                                 |          |            |                                   |                |     |    |          |         |
| HSCW                                                              | 317.5kg                  | National Average | 350.0 kg       | 423.5 Kg         | F 24                                           |                                 |          |            |                                   |                |     |    | •        |         |
| P8 Fat                                                            | 19 mm                    |                  | 10 mm          | 30 mm            | P8 Fat (mm)                                    |                                 |          |            | •                                 |                | • • |    |          |         |
| Po Pat                                                            | 12mm                     | National Average | TO MM          | 30 mm            | 80<br>16<br>14                                 |                                 |          |            |                                   |                |     | •  |          |         |
| Dentition                                                         | 3                        |                  | 2              | 4                | 12                                             |                                 |          |            |                                   |                |     |    |          |         |
| Denadori                                                          | 2                        | National Average | ć.             |                  | 10                                             | 300                             | 320      | 340        | 360                               | 380            | ٠.  | 00 | 420      |         |
|                                                                   |                          |                  |                |                  | -                                              |                                 |          |            | HSCW (kg                          | 9              |     | _  |          |         |
| ISA CARCASE TRAIT                                                 | AVERAGES, LOV            | S, AND HIGHS     |                |                  | MSA NON-CO                                     |                                 | a e      |            | HSCW (kg                          | •              |     |    |          |         |
| TOTAL MSA COMPLIANCE                                              | AVERAGES, LOV            | VS, AND HIGHS    |                |                  | TOTAL NON-CO                                   |                                 | 2.6      |            | HSCW (kg                          | )              |     |    |          |         |
|                                                                   | AVERAGES, LOW            | VS, AND HIGHS    | LOWEST         | HIGHEST          |                                                |                                 | 2.6      |            | HSCW (kg<br>HEAD                  | •              |     |    |          |         |
| TOTAL MSA COMPLIANCE<br>19 (100%)<br>TRAIT                        |                          | IS, AND HIGHS    | LOWEST         |                  | TOTAL NON-OD<br>0 (0%)<br>REABON               | MPLIANCE                        |          | tof        |                                   | •              |     |    |          |         |
| total MSA COMPLIANCE<br>19 (100%)                                 | AVERAGE                  | VS, AND HIGHS    |                | HICHEST<br>34 mm | total non-co<br>0 (0%)                         | aous fat c                      |          | t of       | HEAD                              | 00%)           |     |    | National | (Avera) |
| 101AL MEA COMPLIANCE<br>19 (100%)<br>TRAET<br>Rib Fat<br>AUS-MEAT | AVERAGE                  |                  | LOWEST<br>8 mm | 34 mm            | 0 (0%)<br>REASON<br>Subcutany<br>specification | aous fat c                      | lepth ou | t of       | HEAD<br>0 (0.1                    | 00%)           |     |    | Nationa  | Averaç  |
| TOTAL MEA COMPLIANCE<br>19 (100%)<br>TRAT<br>Rib Fat              | AVERAGE<br>10 mm<br>3mm  |                  | LOWEST         |                  | TOTAL NON-CO<br>0 (0%)<br>REASON<br>Subcutany  | aous fat c                      | lepth ou | t of       | HEAD<br>0 (0.1<br>0.37%           | 00%)           |     |    | Netona   |         |
| 101AL MEA COMPLIANCE<br>19 (100%)<br>TRAET<br>Rib Fat<br>AUS-MEAT | AVERAGE<br>16 mm<br>5 mm | National Average | LOWEST<br>8 mm | 34 mm            | 0 (0%)<br>REASON<br>Subcutany<br>specification | aous fat c<br>on<br>e fat distr | lepth ou | t of       | HEAD<br>0 (0.1<br>0.37%<br>0 (0.1 | 00%)           |     |    |          |         |

Select 'Change Traits' to display on the X and Y menu of the charts. From this pop-up window, select the traits from the drop-down menu, and select 'Apply to Grids'.

| Select Traits        | 5                     |                         |
|----------------------|-----------------------|-------------------------|
| Select traits for th | e X and Y axis to mea | sure compliance against |
| GRID X AXIS:         | HSCW                  | •                       |
| GRID Y AXIS:         | P8 Fat                | •                       |
|                      | C                     | Apply to Grids          |
| _                    | C                     | Apply to Grid           |

## 'Diseases & Defects'

This section displays the number of head with diseases and and/or defects. Select 'View Disease & Defects over time' to open the Animal Disease and Defect Report.

| TOTAL HEAD WITH DISEASES AN | D DEFECTS         |                  |                                        |                   |                  |
|-----------------------------|-------------------|------------------|----------------------------------------|-------------------|------------------|
| 4 (21.05%)                  |                   |                  |                                        |                   |                  |
| DISEASE                     | HEAD (PERCENTAGE) |                  | DISEASE                                | HEAD (PERCENTAGE) |                  |
| Abscess                     | 0 (0.00%)         |                  | Fluke                                  | 2 (10.53%)        |                  |
| ADSOESS                     | 2.23%             | National Average | Fluke                                  | 2.13%             | National Average |
| Hydatids                    | 0 (0.00%)         |                  | Nephritis                              | 2 (10.53%)        |                  |
| Hydatids                    | 0.29%             | National Average | Nephrius                               | 5.57%             | National Average |
| Pneumonia                   | 0 (0.00%)         |                  | View Diseases and Defects over time -> |                   |                  |
| Prieumonia                  | 2.43%             | National Average |                                        |                   |                  |

## Notes

5

3

# **Consignment Details > Carcases tab**

Select the 'Carcases' tab at the top of the page to view the individual carcase list.

| Carrie                                                                                                    |                  |             |                |          |        |           | ate: 20/10/2022                                                 |   |
|----------------------------------------------------------------------------------------------------|------------------|-------------|----------------|----------|--------|-----------|-----------------------------------------------------------------|---|
| Sheep                                                                                                    | Consign          | ment Detail | s              |          |        |           | ek 01<br>Gers SA171175<br>Inment ID: Fidd "aCto-Stora/Milliot 7 |   |
| Conspresent Summary Constructions Constructions Constructions Construction Construction Supplier Review construct to Size construct to Size | Overview Carcase | List        | <del>(</del> ) |          |        |           | Devriced Dat                                                    | _ |
| Q Vevilapot                                                                                                    | body #           | 87.0        | Bec            | Dentrion | HOW    | Pat Score | LINY IS                                                         |   |
| E Company Gride                                                                                                    | 85               |             | v              | 0        | 310    | 5         | 82.0%                                                           |   |
|                                                                                                    | 284              |             | U              | 0        | 29.2%2 | 4         | 10.1%                                                           |   |
|                                                                                                    | 263              |             |                |          | 27.6kg |           | 55.5%                                                           |   |
| Setutions to feedback                                                                                                    |                  |             |                |          |        |           |                                                                 |   |

2

1

The MSA Compliance column will display a red cross (non-compliance) or a green tick (compliance). Hover over the cross to learn why the carcase was noncompliant. If there are multiple diseases detected, hover over 'Multiple' to view a list of the detected diseases identified on that carcase.

| Carcase | List               |                  |     |           |         |       |       |           | _                  | ownload Data 🔒   |
|---------|--------------------|------------------|-----|-----------|---------|-------|-------|-----------|--------------------|------------------|
| Body #  | NUSID              | RFID             | Sex | Dentition | HSCW    | Parat | UNYS  | MSA index | MSA Compliance     | Diseases / Defec |
| 631     | 3MUK.J067X8Q05803  | 982 122726317178 | м   | 4         | 370kg   | 15 mm | 56.2% | 62.37     | 0                  | Nephritis        |
| 658     | 3MHHE349X8P00320   | 982 122710121787 | м   | 0         | 384.5kg | 96 mm | 55.3% | 61.28     | 0                  | Nephritis        |
| 637     | 3800033988031335   | 992 122720440595 | м   | 2         | 409kg   | 7 mm  | 60.5% | 60.45     | 0                  | Nephritis        |
| 653     | 3MHG3348XBM01234   | 562 (23530659098 | м   | 4         | 094.5kg | 15 mm | 67.2% | 60.51     | 0                  | Nephritis        |
| 655     | 3MUK.J067XBQ00799  | 992 122720317174 | м   | 4         | 42540   | 20 mm | 50.2% | 64.25     | 0                  | None             |
| 643     | 3MH0J048X8M01241   | 982 123530659115 | м   | 4         | 395Kg   | 5 mm  | 63.6% | NA        | 8                  | None             |
| 600     | 358HB026LBRH0256   | 551.000213424590 | м   | 2         | 395.540 | 90 mm | 60.4% | 62.94     | H granet That \$17 | None             |
| 451     | 310-0-W286XBQ00040 | 992 122736961313 | м   | 2         | 366kg   | 90 mm | 50.6% | NA        | 0                  | None             |

3

The carcase list can be filtered using the arrows next to each column heading, or by selecting the three dots, you can filter and hide or show extra columns.

| Body # | NUSID            | RFID             | Sex | Dentition | HSCW    | P8 Fat | LMY 5 | MSA Index | BSA<br>Compli + 1      | Diseases / Defects |
|--------|------------------|------------------|-----|-----------|---------|--------|-------|-----------|------------------------|--------------------|
| 631    | 3MUKJ087X8Q08803 | 962.123728317178 | м   | 4         | 370kg   | 15 mm  | 55.2% | 62.37     | Unsert<br>Sort by ASC  | Nephvilis          |
| 658    | 0MHHE048X8P00020 | 962 122710121787 | м   | 0         | 384.5kg | 16 mm  | 56.3% | 61.28     | Sort by DESC<br>Filter | Nephvitis          |
| 637    | SMUGG658KBQ01335 | 982.123728440696 | м   | 2         | 409kg   | 7 mm   | 60.5% | 60.45     | Hide<br>Show columns   | Nephvitis          |

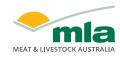

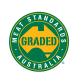

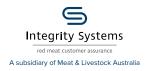

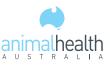

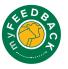